# **5. Алгоритми и програми за работа с двумерни масиви**

**Задача е\_1:** Да се състави програма със следното условие: Даден е двумерен масив C(M,N) с произволни въвеждани елементи от целочислен тип. Да се намери средноаритметичната стойност на елементите, които са по-големи от 0. Да се изведе полученият резултат.

**Решение:** Стойностите за брой редове и стълбове могат да се въвеждат от клавиатурата. За конкретната задача се използват константни стойности за **M=3** и **N=4**, зададени в програмата, което е по-кратко, но не е често приложимо.

За работа с двумерния масив се реализират две вложени циклични обработки с броячи **i** и **j**, изменящи стойностите на индексите за ред и стълб. Действията са въвеждане на стойност за текущия елемент и проверка по зададеното условие, за да се намира сумата и броя.

За пресмятане на средната стойност, за да се избегне делене на 0, се проверява броят дали има намерени елементи. Изчислява сe средноаритметичната стойност и се извежда резултатът или извежда съобщение за грешка.

# **Използват се следните променливи:**

**c** – име на двумерен масив;

```
M, N – константи за броя на редовете и стълбовете;
```
**i**, **j** – управляващи променливи за цикли и текущи индекси съответно за ред и стълб на елемент от масива; **sum** – сума на положителните елементи от масива; **br** – брой на положителните елементи от масива; **sar** – средноаритметична стойност.

### 1) **Програма на Pascal**

```
Program e_1; 
const M=3; N=4; 
type MasC=Array[1..M,1..N] of integer; 
Var C:MasC; 
      br,sum,i,j:integer; 
      sar:real; 
Begin 

   sum:=0; 
   Writeln('въведете елементи на матрица c ',M ,'реда
          ',N ,'стълба');
```
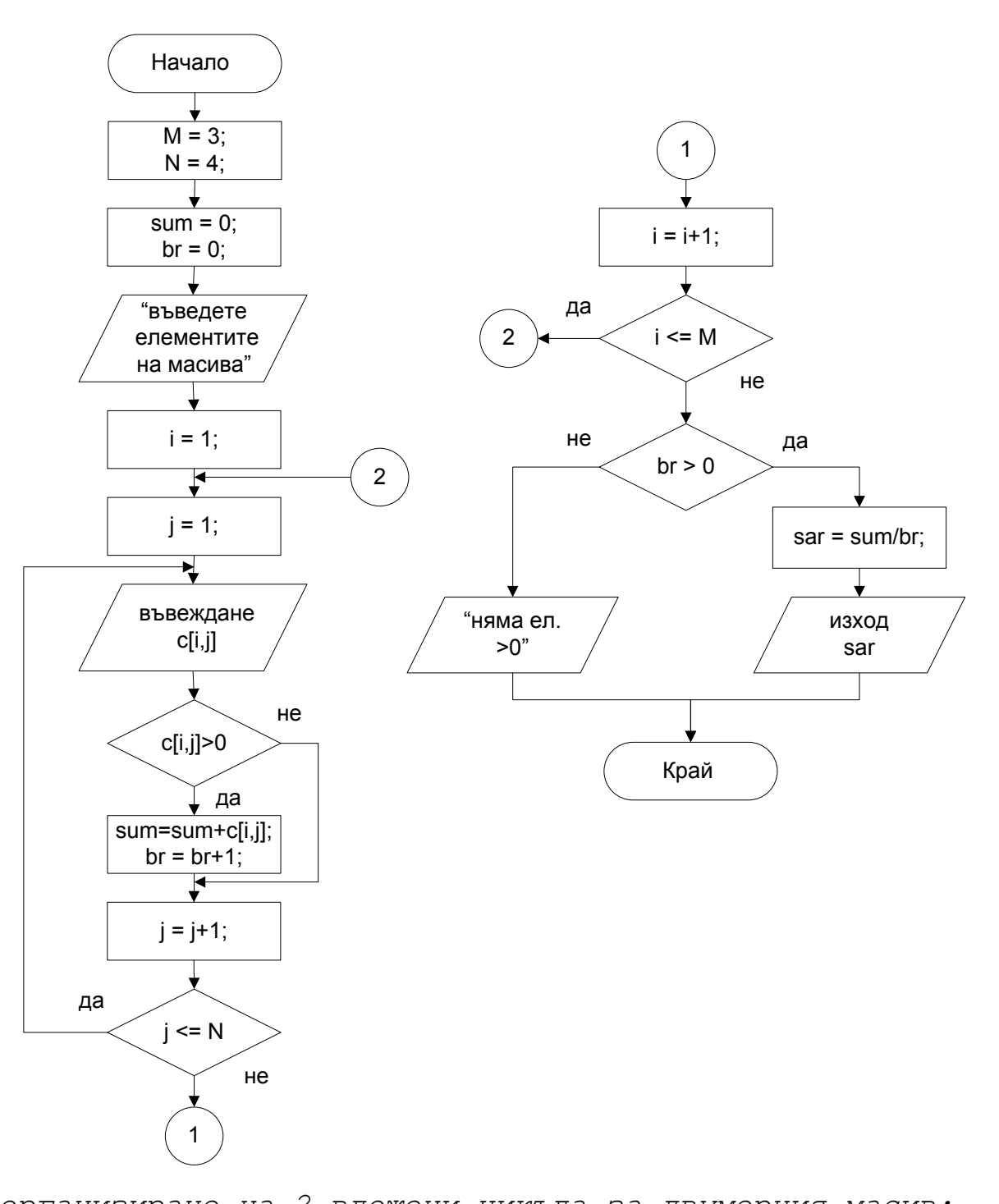

{ организиране на 2 вложени цикъла за двумерния масив: въвеждане, проверка на елементите, сумиране и броене } For  $i := 1$  to M do For  $j := 1$  to N do begin write('c[',i,',',j,']=');  $readln(c[i,j]);$ if  $c[i,j]>0$  then {проверка за елементи >0 }  $sum:=sum+c[i,j];$ begin  $br:=br+1;$  $end;$  $end;$ 

```
if br>20 then begin (проверка за налични елементи)
                   sar:=sum/br:
                   written('sar=' , sar: 0:2)end
     else writeln('няма елементи >0');
  readln:End.
2) Програма на С++
#include <cstdlib>
#include <iostream>
using namespace std;
int main(int argc, char *argv[])
{ const int M=3, N=4; // брой редове и стълбове
  int c[M][N];// двумерен масив
  int i, j, br=0, sum=0;
  double sar:
  cout << "Въведете елементи на матрица с "<< М << "реда
          " << N << "стълба \n";
/* организиране на 2 вложени цикъла за двумерния масив:
въвеждане, проверка на елементите, сумиране и броене */
  for (i=0; i\le M; i++)for (j=0; j<N; j++) // MHAEKCMTe ca or 0
         cout \lt\lt "c[" \lt\lt i+1 \lt\lt "," \lt\lt j+1 \lt\lt "]=";
      \mathbf{I}cin \gg c[i][j];
         if (c[i][j]>0) // проверка за елементи >0
             \left\{ \right.sum += c[i][j];br++;\mathbf{R}\mathbf{r}if (br>0)// проверка за налични елементи
     \sqrt{ }// пресмятане с явно преобразуване към реален тип:
             sar = (double) sum/br;cout << "3a >0 средна ст. =" << sar << endl;
      \mathbf{E}else
             cout << "Няма елементи >0 \n";
    system ("PAUSE");
    return EXIT SUCCESS;
\mathbf{r}
```
**Задача е\_2:** Да се състави програма по следното условие: Даден е двумерен масив **D(N,N)** с произволни въвеждани реални стойности, като **N**<=50. Да се изведе матрицата в табличен вид на екрана. Да се намери произведението на елементите, които са по-големи от 10 и са разположени над главния диагонал. Да се изведе получения резултат.

**Решение:** При въвеждането на стойност за брой редове и стълбове е необходимо да се направи проверка за коректни данни. За извършване на проверката може да се използва оператор за цикъл с предусловие или следусловие. В случая е използван оператор със следусловие.

Следва въвеждане на стойности за елементите на двумерния масив, а после – извеждането му в табличен вид.

Обработката на масива над главния диагонал би могла да е с проверка за индексите да са **i<j**, или както е реализирано в тази задача индексите **i** и **j** в цикличните структури се изменят по подходящ начин и така масивът се обработва само над главния диагонал. Елементите от матрицата се проверяват по зададеното условие. Извежда се полученото произведение.

#### **Използват се следните променливи:**

- **d** име на двумерен масив (матрица);
- **n** въвеждан брой на редове и стълбове;
- **p** променлива за произведението;
- **i, j** управляващи променливи за цикли и текущи индекси на елемент от масива;

## 1) **Програма на С**

```
#include <stdio.h> 
#include <stdlib.h> 
int main(int argc, char *argv[]) 
{ int i, j, n; 
    float d[50][50]; 
    double p; 
    do 
    { printf("Въведи брой за ред и стълб (n<=50) n="); 
       scanf("%d",&n); 
    } while (n<2 || n>50); 
    printf("\n Въведи елементи на матрицата \n"); 
    for (i=0; i<n; i++) // въвеждане на матрицата
      for (j=0; j<n; j++) 
       { printf("d[%d,%d]=", i+1, j+1); 
         scanf("%f", &d[i][j]); 
 }
```
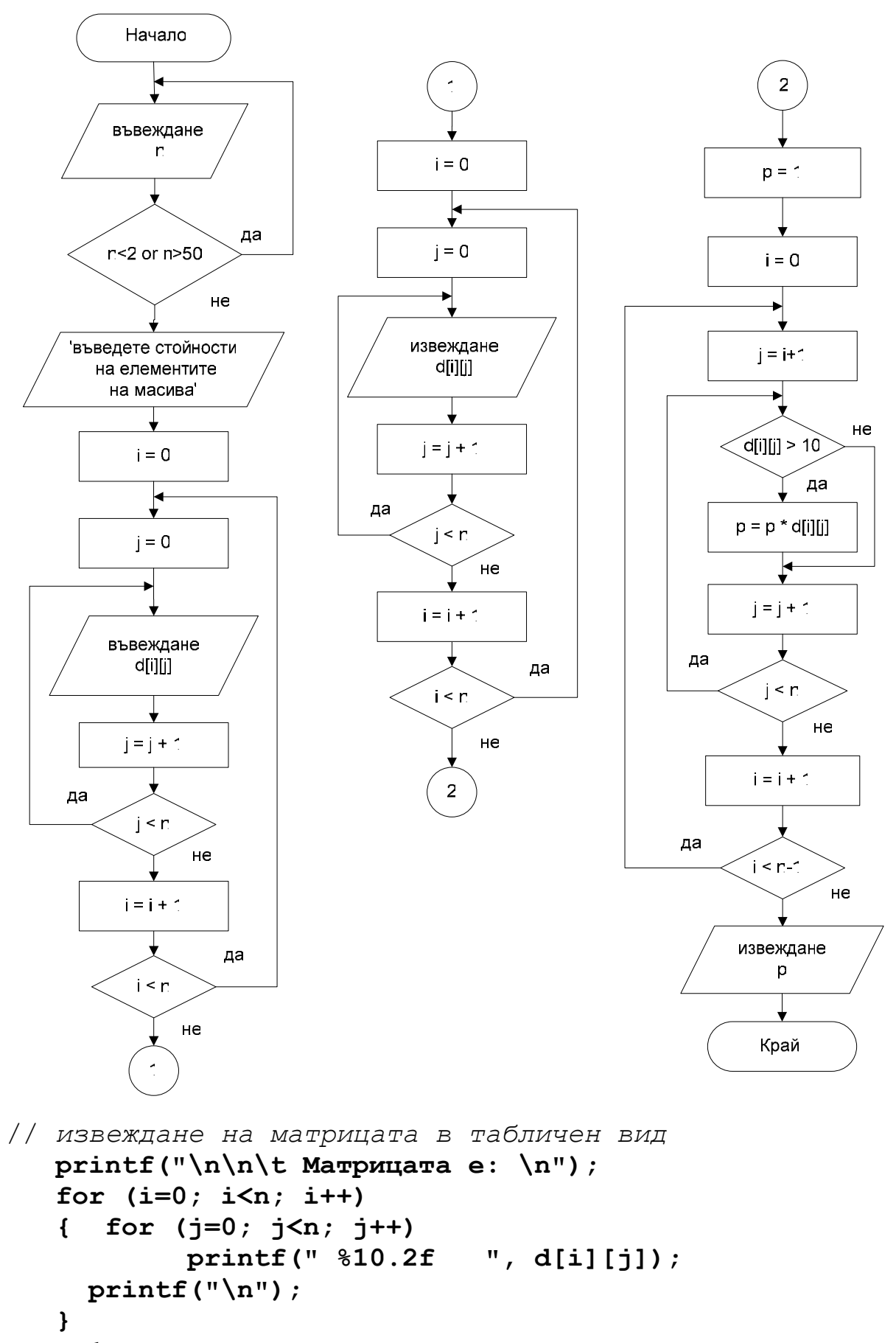

 **p=1;** 

// *обработка на матрицата*

```
 for (i=0; i<n-1; i++) // обработка над гл.диагонал
      for (j=i+1; j<n; j++) 
        if (d[i][j] > 10) 
         p * = d[i][j]; printf("\n Произведението на елементите >10 над
          главния диагонал p = %e \n", p); 
   system("PAUSE"); 
   return 0; 
} 
2) Програма на С++
#include <cstdlib> 
#include <iostream> 
#include <iomanip> 
using namespace std; 
int main(int argc, char *argv[]) 
{ int i, j, n; 
    float d[50][50]; 
    double p=1; 
    do 
    { cout << "Въведи брой за ред и стълб (n<=50) n="; 
       cin >> n; 
    } while (n<2 || n>50); 
    cout << "\n Въведи елементи на матрицата \n"; 
    for (i=0; i<n; i++) // въвеждане на матрицата
      for (j=0; j<n; j++) 
       { cout << "d[" << i+1 << "," << j+1 << "]="; 
           cin >> d[i][j]; 
       } 
    cout << "\n\n\t Матрицата e: \n"; 
    for (i=0; i<n; i++) // извеждане на матрицата
    { for (j=0; j<n; j++) 
           cout << setw(10) << d[i][j] << " "; 
        cout << endl; 
 } 
    for (i=0; i<n-1; i++) // обработка над гл.диагонал
      for (j=i+1; j<n; j++) 
        if (d[i][j] > 10) 
           p * = d[i][j]; cout << "\n Произведението на елементите >10 над
        главния диагонал р = " << p << endl; 
    system("PAUSE"); 
    return EXIT_SUCCESS; 
}
```
**Задача е\_3:** Да се състави програма със следното условие: Даден е двумерен масив А(4,5) с произволни целочислени стойности. Да се изведе матрицата в табличен вид. Да се намери сумата на отрицателните елементите по редове. Получените стойности да се въведат в едномерен масив. Да се определи в кой ред се съдържа минималната сума И да се изведе получения резултат.

**Решение:** Първата стъпка при решаването на задачата е да се въведат от клавиатурата стойности за елементите на масива. След това въведеният масив се извежда на екрана, за да се виждат кои са елементите в отделните му редове.

Както при въвеждането и извеждането, така и при обработката на двумерния масив, изменението на броячите за индекси **i** и **j** на елемент от масива най-често са за обработка по редове: във външният цикъл се определя кой ред **i** се обработва, а вътрешният цикъл изменя брояча **j** за елементите вътре в реда. В тази задача при обработката е необходимо да се прави проверка дали стойността на елемента е отрицателна, за да се намери сумата на отрицателните елементи.

Променливата за сумата **sum** трябва да започва с начална стойност равна на 0 за всеки отделен ред от масива. След приключване на обработката на реда, полученият резултат може да се изведе, но за да се съхранят всички пресметнати суми на отделните редове, стойността на **sum** трябва да се присвои на елемент от едномерен масив **s**.

След извеждане на получените суми в едномерния масив **s**, той се обработва като се намира минималния му елемент и неговия индекс.

#### **Използват се следните променливи:**

- **а** име на двумерен масив;
- **s** име на едномерен масив с резултатите за сумите от всеки ред;
- **sum** сума на елементите на текущ ред от масива;
- **i**, **j** управляващи променливи за циклите и текущи индекси на елемент от масива;
- **min** променлива за минималната стойност от едномерния масив;
- **k** променлива за номера на минималния елемент от едномерния масив.

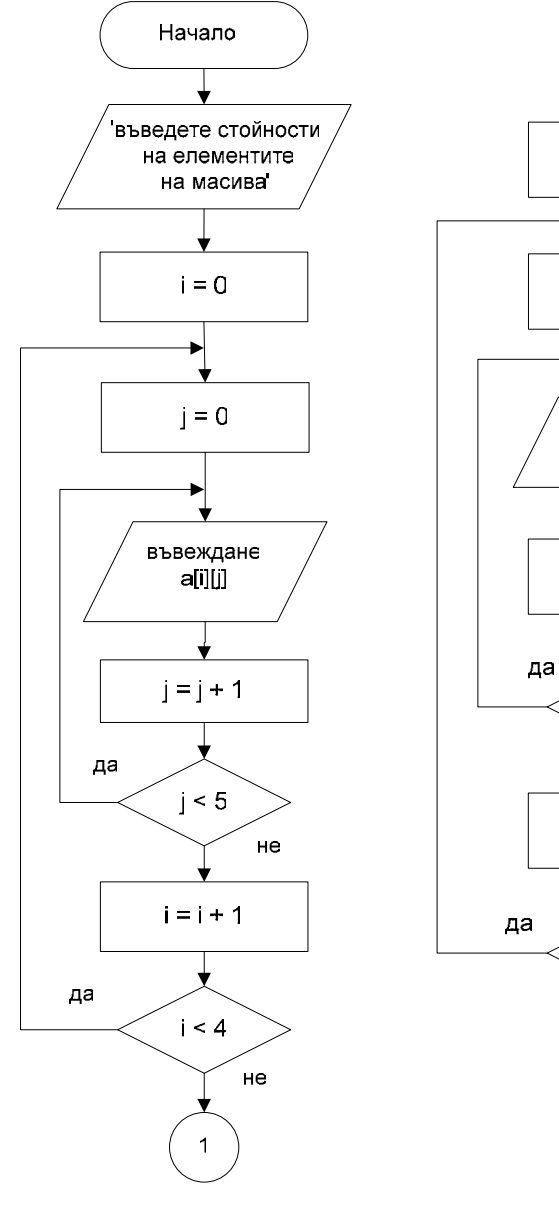

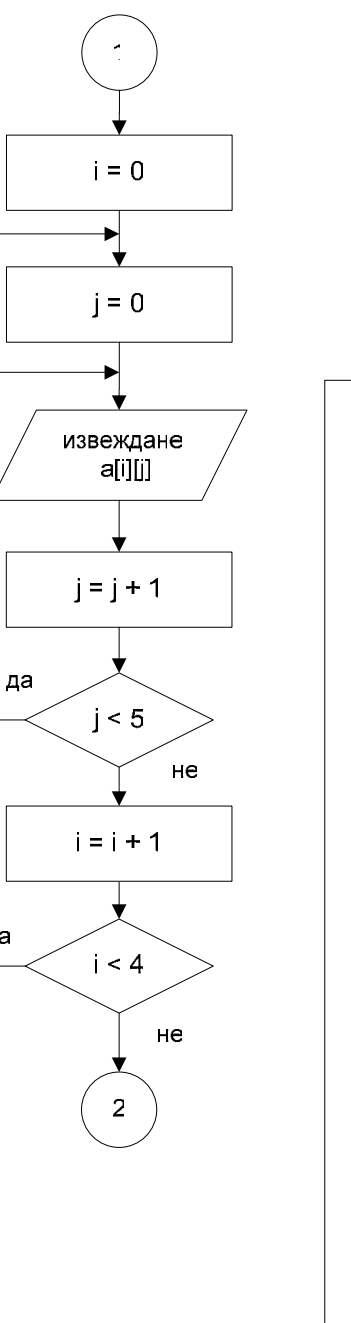

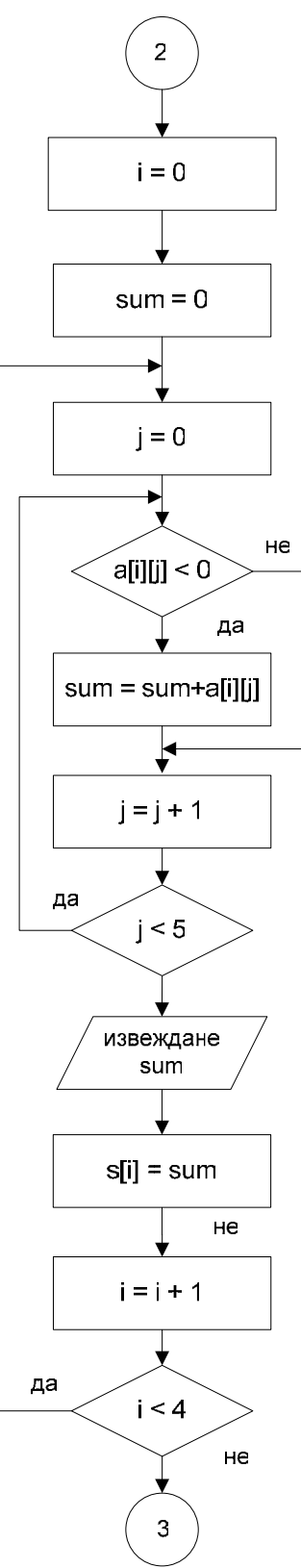

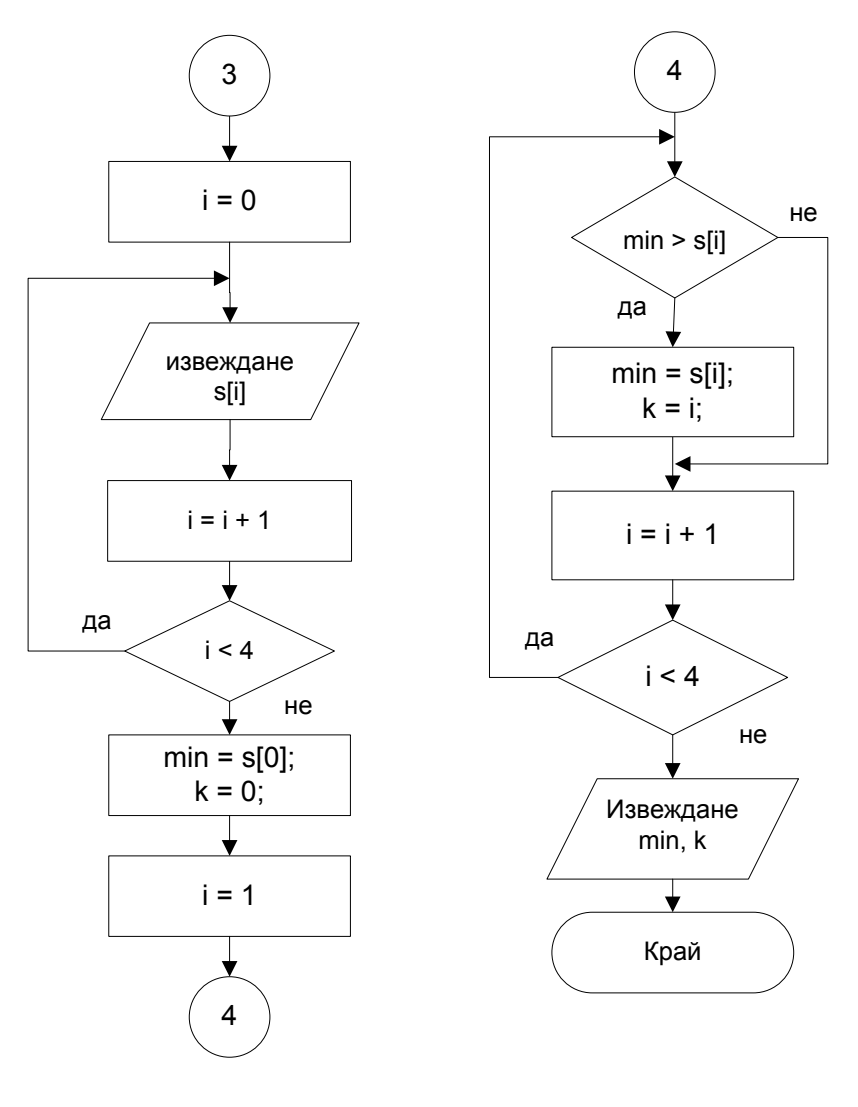

# Програма на C++

```
#include <cstdlib>
#include <iostream>
#include <iomanip>
using namespace std;
int main(int argc, char *argv[])
\mathbf{f}int a[4][5], s[4];
   int i, j, sum, min, k;// въвеждане на матрицата от клавиатурата
   cout << "Въведи елементи на матрицата A(4,5) \n";
   for (i=0; i<4; i++)for (j=0; j<5; j++){ cout << "a[" << i+1 << "," << j+1 << "]=";
         cin >> a[i][j];\mathbf{E}
```

```
// извеждане на матрицата на екрана
   cout << "\n\n Mатрицата A(4,5) e: \n"; 
    for (i=0; i<4; i++) 
    { for (j=0; j<5; j++) 
            cout << setw(8) << a[i][j] << " "; 
         cout << endl; 
    } 
    cout << endl; 
// обработка на матрицата А(4,5) по редове
    for (i=0; i<4; i++) 
    { sum = 0; // начална стойност за текущия ред
       for (j=0; j<5; j++) // обработка на текущия ред
          if (a[i][j]<0) 
             sum += a[i][j]; 
       cout << "Сумата на " << i+1 << " ред е " << sum 
           << endl; 
       s[i] = sum; // съхраняване в едномерен масив
    } 
// извеждане на едномерния масив s(4) 
    cout << "\n\n Maсив s(4) със сумите на елементите по
           редове, по-малки от 0: \n"; 
    for (i=0; i<4; i++) 
         cout << setw(8) << s[i] << " "; 
      cout << endl; 
// търсене на минимален елемент в едномерния масив s(4) 
  min = s[0];k = 0;
   for (i=0; i<4; i++) // обработка на масив s(4) 
        if (min > s[i]) 
           { min = s[i]; 
              k = i; } 
   cout << "\n Най-малката сума e:" << min; 
   cout << " на ред: " << k+1 << endl; 
     system("PAUSE"); 
    return EXIT_SUCCESS; 
}
```
**Задача е\_4:** Да се състави програма със следното условие: Даден е двумерен масив T(M,N) с произволни целочислени стойности, като М<=20 и N<=10. Стойностите да се създадат с използване на генератор за произволни числа. Да се намери броят на елементите, кратни на 4, за всеки стълб от масива. Получените стойности да се съхранят в едномерен масив. Да се определи стълбът, в който се съдържа максималния брой. Да се изведе резултатът.

**Решение:** При въвеждането на стойности за брой редове **М** и стълбове **N** е необходимо да се направи проверка за коректни данни. За извършване на проверката в този пример се използва оператор за цикъл с предусловие.

За получаване на стойности за елементите на масива **Т** в тази задача е използван генератор за случайни числа. Първо генераторът се стартира и при език С/С++ това най-често е със стойност взета от текущото време, така се генерират всеки път различни числа.

Полученият двумерен масив **Т** се отпечатва на екрана.

След това обработката на масива **Т** е по стълбове. Това означава, че за изменение на индексите **i** и **j** във външната циклична структура се задава стълба **j**, а във вътрешния цикъл се изменя индекс **i** за елементите в текущия стълб. Елементите се проверяват по зададеното условие и пресметнатият брой за резултат в обработения стълб се присвоява в едномерен масив **b**.

Полученият едномерен масив **b** се извежда. Намира се и се извежда максималният му елемент и неговият индекс.

# **Използват се следните променливи:**

- **t** име на двумерен масив;
- **b** име на едномерен масив с резултати по стълбове;
- **br** броят на елементите на масива;
- **i, j** управляващи променливи за цикли и текущи индекси на елемент на масива;
- **max** променлива за максималната стойност от едномерния масив;
- **k** променлива за номера на максималния елемент от едномерния масив;

## 1) **Програма на Pascal**

```
program e_4; 
var 
    t: array [1..20,1..10] of integer; 
    b: array [1..10] of integer;
```

```
 i, j, k, m, n, br, max: integer; 
begin 
{определяне броя на редовете} 
   writeln ('въведете брой редове m='); readln (m); 
   while (m<=1) or (m>20) do 
         begin 
            writeln (' некоректни данни m<=20 '); 
            writeln ('въведете отново m='); 
             readln (m); 
         end; 
{определяне броя на стълбовете} 
   writeln ('въведете брой стълбове n='); readln (m); 
   while (n<=1) or (n>10) do 
         begin 
            writeln (' некоректни данни n<=10 '); 
            writeln ('въведете отново n='); 
            readln (n); 
         end; 
{генериране на стойности за елементите на масива} 
   Writeln; 
   Writeln('генериране стойности за елементи на
          масива'); 
   randomize; {старт на генератора на случайни числа}
   for i:=1 to m do 
       for j:=1 to n do 
              t[i,j]:=random(21)-10; 
        {генерира се число и се присвоява на елемента} 
   writeln; 
{извеждане на елементите в табличен вид} 
   for i:=1 to m do 
      begin 
         for j:=1 to n do 
                write(t[i,j]:3,' '); 
         writeln; 
      end; 
   writeln; 
   for j:=1 to n do {обработка по стълбове}
     begin 
       br:=0; {нулиране на брояча} 
       for i:=1 to m do 
         if t[i,j] mod 4=0 then {проверка на условието}
              br:= br+1; {определяне на броя елементи} 
       writeln('брой на ',j,' стълб = ',br:3); 
       b[j]:=br; {въвеждане в едномерен масив} 
     end;
```

```
{извеждане на едномерния масив} 
  for j:= 1 to n do 
         write(b[j],' '); 
  writeln; 
{намиране на максимален елемент е едномерен масив} 
  max:=b[1]; 
 k:=1; for j:= 2 to n do 
      if max < b[j] then 
         begin 
              max:= b[j]; k:=j; 
         end; 
  writeln ('max= ',max, ' от ',k,'-ия стълб'); 
  readln;
```
**end.** 

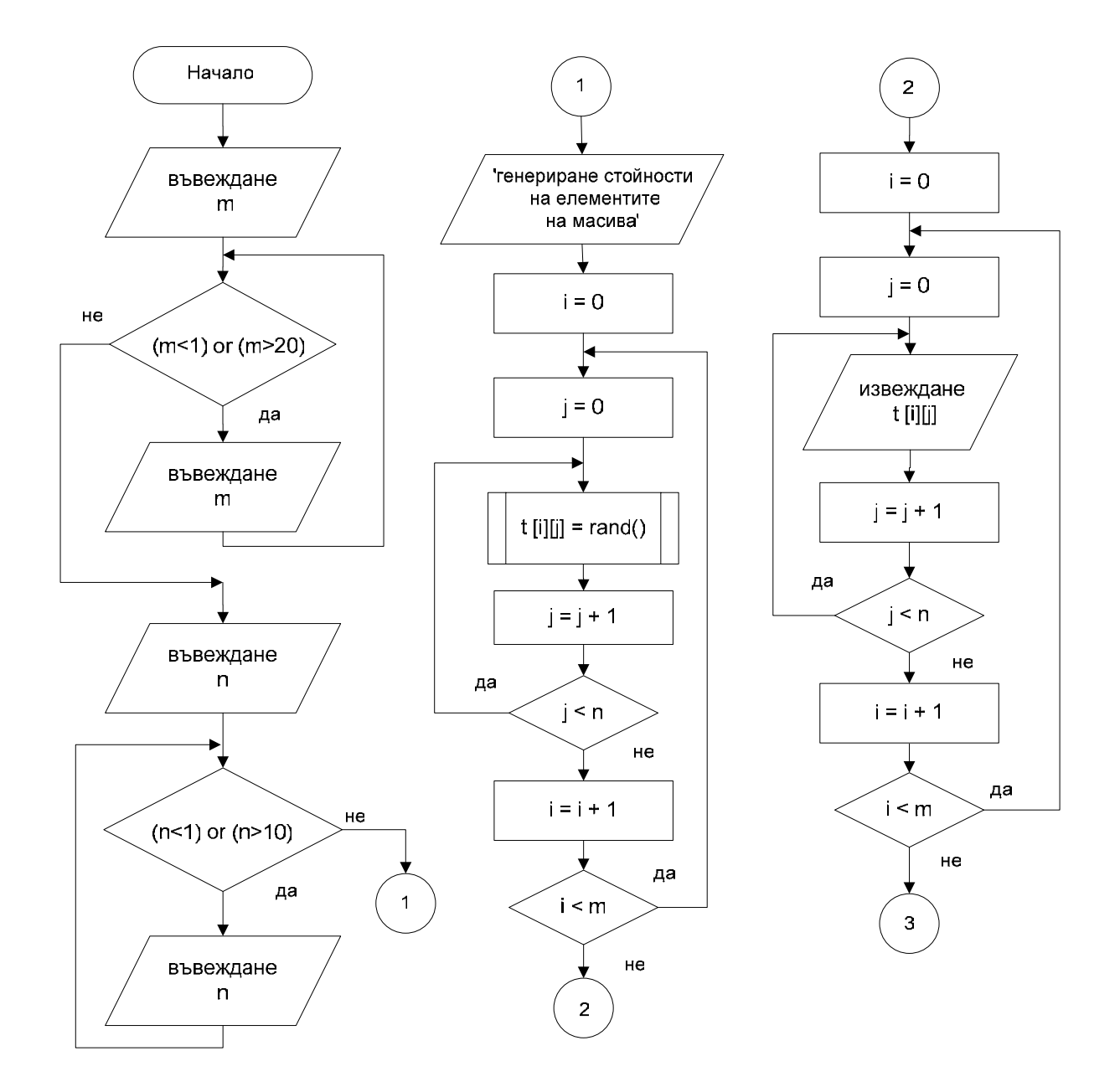

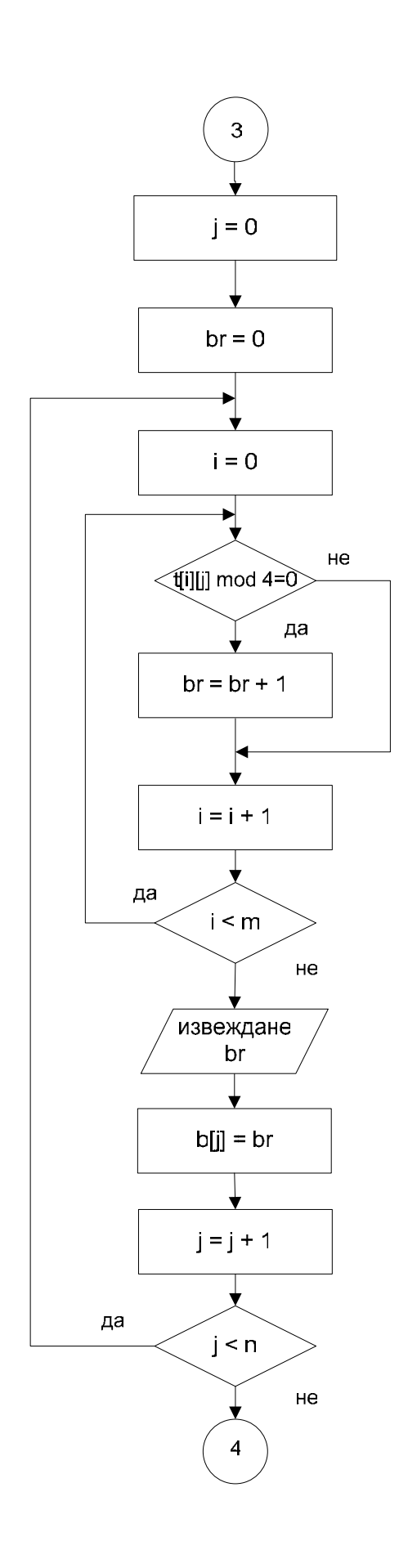

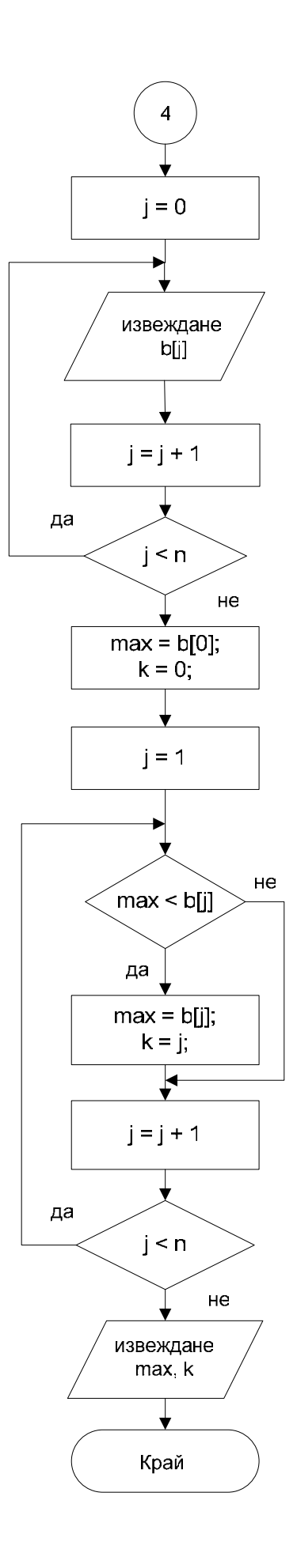

```
2) Програма на С++
#include <cstdlib> 
#include <iostream> 
#include <iomanip> 
#include <ctime> 
using namespace std; 
int main(int argc, char *argv[]) 
{ int t[20][10], b[10]; 
    int i, j, m, n, br, max, k; 
// Въвеждане на броя на редовете M 
    cout << "\n Въведи брой редове M = "; 
    cin >> m; 
    while(m<1 || m>20) // проверка за коректност за М
    { cout << "Некоректни данни! 1<М<20 \n "; 
        cout << "Въведи отново брой редове M="; 
        cin >> m; 
    } 
// Въвеждане на броя на стълбовете N 
    cout << "\n Въведи брой стълбове N = "; 
    cin >> n; 
    while(n<1 || n>10) // проверка за коректност за N
        { cout << "Некоректни данни! 1<N<10 \n "; 
        cout << "Въведи отново брой стълбове N="; 
        cin >> n; 
    } 
// генериране на стойности за масива T(M,N) 
    cout << "\n Генериране на матрицата T(" << m << "," 
           \ll n \ll ") \ln";
// стартира се генератора със стойност - текущото време
   srand((unsigned)time( NULL ));
    for (i=0; i<m; i++) 
       for (j=0; j<n; j++) 
          t[i][j] = rand(); // генерира число
    cout << "\n\n\t Mатрицата T(" << m << "," << n << 
           "): \n"; 
// извеждане на двумерния масив T(M,N) в табличен вид
    for (i=0; i<m; i++) 
   \{ for (i=0; j\leq n; j++) cout << setw(8) << t[i][j] << " "; 
         cout << endl; 
    } 
    cout << endl;
```

```
// обработка на матрицата T(M,N) по стълбове
    for (j=0; j<n; j++) 
    { br = 0; // начална стойност за текущия стълб
       for (i=0; i<m; i++) // обработка на текущия стълб
         if (t[i][j]*4 == 0) br++; 
       cout << "Брой кратни на 4 за " << j+1 << " стълб
            e: " << br << endl; 
       b[j] = br; // съхраняване в едномерен масив
    } 
// извеждане на едномерния масив b(n)
    cout << "\n\n Maсив b(N) с брой на кратните на 4 по
          стълбове:\n"; 
    for (j=0; j<n; j++) 
        cout << setw(8) << b[j] << " ";
    cout << endl; 
// търсене на максимален елемент в едномерен масив b(n)
   max = b[0];
   k = 0; for (j=1; j<n; j++) // обработка на масив b(n)
      if (max < b[i]){ \mathsf{max} = \mathsf{b}[i] }k = i;
       } 
    cout << "\n Най-голям брой e:" << max << " на стълб: 
          " << k+1 << endl; 
    system("PAUSE"); 
    return EXIT_SUCCESS; 
}
```
**Идея:** Тук числата се генерират автоматично. Можете да тествате със задаване на по-голям брой редове и стълбове, като по условие те са до М<=20 и N<=10.

Използването на генератор за числата е удобно за тестване и настройка на програми с много данни. В повечето реални програми обаче, е необходимо да се обработват не случайни числа, а конкретни измерени стойности, описващи предмети или явления. Затова обикновено данните се въвеждат от клавиатурата или се прочитат от файл.

#### **Задачи за самостоятелна работа:**

- 1. Даден е двумерен масив А(4,3) с произволни реални стойности, да се изведе матрицата в табличен вид. Да се намери сумата на положителните елементи. Да се изведе резултатът.
- 2. Даден е двумерен масив B(7,5) с произволни реални стойности, да се изведе матрицата в табличен вид. Да се намери броят на отрицателните елементи. Да се изведе резултатът.
- 3. Даден е двумерен масив C(6,7) с произволни реални стойности, да се изведе матрицата в табличен вид. Да се намери произведението и броя на елементите равни на 5.0. Да се изведе резултатът.
- 4. Даден е двумерен масив C(8,9) с произволни реални стойности, да се изведе матрицата в табличен вид. Да се намери средноаритметичното на елементите. Да се изведе резултатът.
- 5. Даден е двумерен масив D(5,10) с произволни реални стойности, да се изведе матрицата в табличен вид. Да се намери броят на положителните елементи по редове. Получените стойности да се съхранят в едномерен масив. Да се изведе полученият масив.
- 6. Даден е двумерен масив Е(n,n) с произволни реални стойности, да се изведе матрицата в табличен вид. Да се намери сумата на отрицателните елементи по стълбове. Получените стойности да се запишат в едномерен масив. Да се изведе полученият масив.
- 7. Даден е двумерен масив D(m,m) с произволни реални стойности. Да се изведе матрицата в табличен вид. Да се намери произведението на ненулевите елементи по главния диагонал. Да се изведе резултатът.
- 8. Даден е двумерен масив NM(m,m) с произволни реални стойности. Да се изведе матрицата в табличен вид. Да се намери произведението на елементите по-големи от 2.5, намиращи се над главния диагонал. Да се изведе резултатът.
- 9. Даден е двумерен масив MN(4,4) с произволни реални стойности. Да се изведе матрицата в табличен вид. Да се намери броят на нулевите елементи, намиращи се под главния диагонал. Да се изведат резултатите.

67

- 10. Даден е двумерен масив F(k,n) с произволни реални стойности, да се изведе матрицата в табличен вид. Да се намерят максималните елементи за отделните редове. Получените стойности да се съхранят в едномерен масив. Да се изведат полученият масив и резултатите.
- 11. Даден е двумерен масив DI(n,k) с произволни реални стойности, да се изведе матрицата в табличен вид. Да се намерят минималните елементи за отделните стълбове. Получените стойности да се съхранят в едномерен масив. Да се изведат полученият масив и резултатите.
- 12. Даден е двумерен масив KL(x,y) с произволни реални стойности. Да се изведе матрицата в табличен вид. Да се намери броят на елементите по-големи от 5 по редове. Получените стойности да се запишат в едномерен масив. Да се определи редът, в който се съдържа максималния брой. Да се изведат полученият масив и резултатите.
- 13. Даден е двумерен масив KL(y,u) с произволни реални стойности. Да се изведе матрицата в табличен вид. Да се намери сумата на елементите по-малки от 10 по стълбове. Получените стойности да се запишат в едномерен масив. Да се определи стълбът, в който се съдържа минималната сума. Да се изведат получения масив и резултатите.
- 14. Даден е двумерен масив TR(n,n) с произволни реални стойности. Да се изведе матрицата в табличен вид. Да се намери средноаритметичното на положителните елементи, намиращи се под главния диагонал. Да се изведе резултатът.
- 15. Даден е двумерен масив AB(s,s) с произволни целочислени стойности. Да се изведе матрицата в табличен вид. Да се намери броят и произведението на елементите кратни на 3, намиращи се над главния диагонал. Да се изведе резултатът.
- 16. Даден е двумерен масив ES(F,F) с произволни целочислени стойности. Да се изведе матрицата в табличен вид. Да се намери средноаритметичното на елементите кратни на 5, намиращи се върху главния диагонал. Да се изведе резултатът.
- 17. Даден е двумерен масив DR(m,m) с произволни реални стойности. Да се изведе матрицата в табличен вид. Да се намери средноквадратичното на положителните елементи и средноаритметичното на отрицателните. Да се изведат резултатите.

68